# **eole-dhcp - Proposition Scénario #10353**

# **Ecrire un test squash pour la fonctionnalité "plusieurs pool dans un subnet" dhcp**

23/01/2015 14:53 - Emmanuel GARETTE

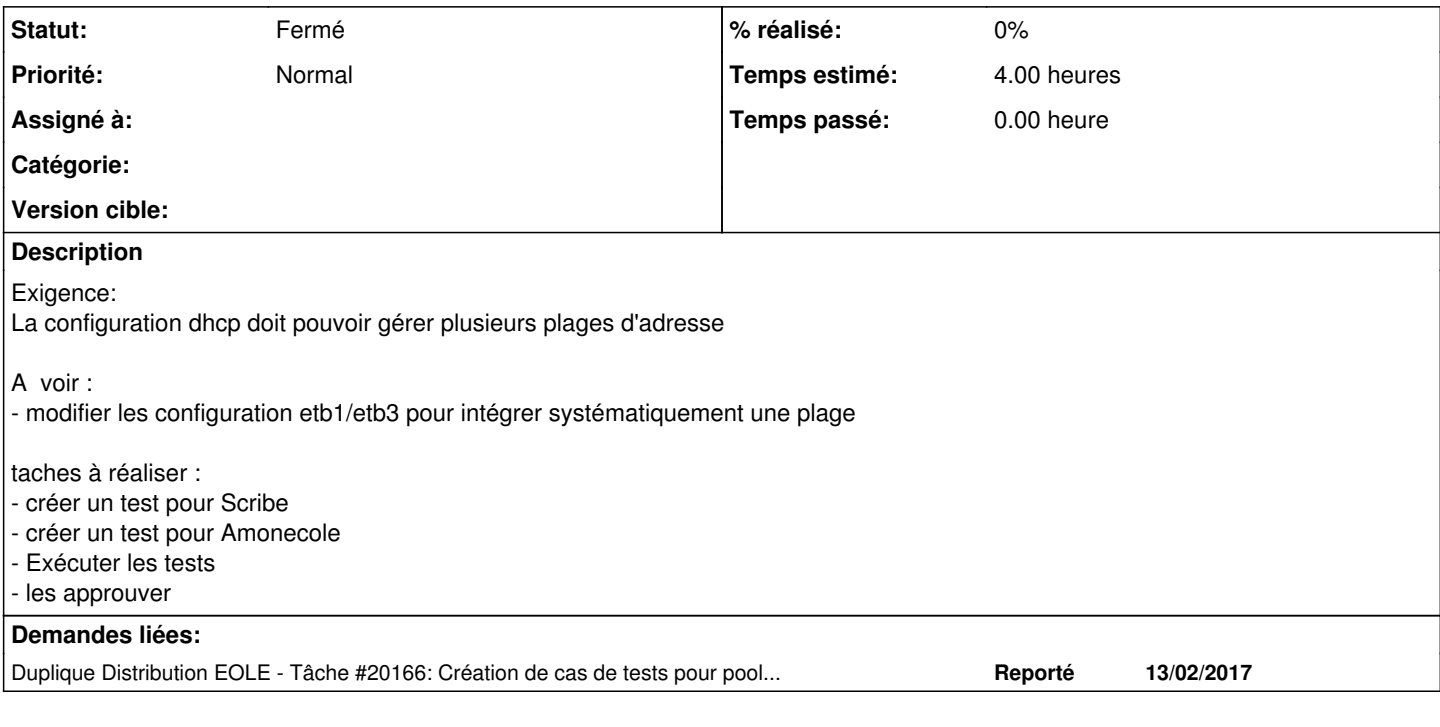

# **Historique**

## **#1 - 17/12/2015 10:15 - Scrum Master**

*- Statut changé de Nouveau à En cours*

## **#2 - 17/12/2015 10:15 - Scrum Master**

*- Statut changé de En cours à Nouveau*

## **#3 - 28/12/2015 14:40 - Joël Cuissinat**

*- Tâche parente #10328 supprimé*

Tâche non réalisée lors du *Sprint 2015 49-51* !

#### **#4 - 28/12/2015 14:41 - Joël Cuissinat**

*- Version cible Sprint 2015 49-51 - Équipe MENESR supprimé*

#### **#5 - 28/12/2015 14:41 - Joël Cuissinat**

*- Tracker changé de Tâche à Demande*

## **#6 - 04/01/2016 12:05 - Scrum Master**

*- Assigné à mis à Gilles Grandgérard*

## **#7 - 06/01/2016 09:48 - Gilles Grandgérard**

- *Tracker changé de Demande à Proposition Scénario*
- *Description mis à jour*
- *Temps estimé changé de 2.00 h à 4.00 h*

## **#8 - 15/01/2016 16:34 - Scrum Master**

- *Tracker changé de Proposition Scénario à Scénario*
- *Début 23/01/2015 supprimé*

## **#9 - 07/03/2016 11:12 - Joël Cuissinat**

*- Release mis à Interne EOLE*

#### **#10 - 10/03/2016 10:39 - Scrum Master**

- *Assigné à Gilles Grandgérard supprimé*
- *Release changé de Interne EOLE à EOLE 2.6.0*
- *Points de scénarios mis à 1.0*

## **#11 - 02/09/2016 11:42 - Luc Bourdot**

*- Release changé de EOLE 2.6.0 à EOLE 2.6.1*

#### **#12 - 28/11/2016 15:39 - Scrum Master**

*- Points de scénarios changé de 1.0 à 2.0*

## **#13 - 11/05/2017 17:28 - Benjamin Bohard**

*- Sujet changé de Ecrire un test squash pour la fonctionnalité "plusieurs range dans un pool" dhcp à Ecrire un test squash pour la fonctionnalité "plusieurs pool dans un subnet" dhcp*

## **#14 - 11/05/2017 17:33 - Joël Cuissinat**

- *Tracker changé de Scénario à Proposition Scénario*
- *Statut changé de Nouveau à Fermé*

# **#15 - 11/05/2017 17:34 - Joël Cuissinat**

*- Duplique Tâche #20166: Création de cas de tests pour pool et de group DHCP ajouté*